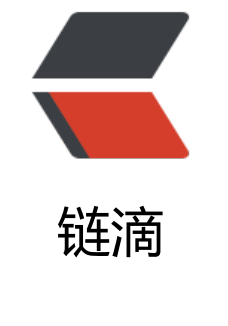

# 类[和对](https://ld246.com)象

作者: rocflight

- 原文链接:https://ld246.com/article/1556244689665
- 来源网站: [链滴](https://ld246.com/member/rocflight)
- 许可协议:[署名-相同方式共享 4.0 国际 \(CC BY-SA 4.0\)](https://ld246.com/article/1556244689665)

## **什么是对象?**

万物皆是对象,对象是对客观事物的抽象,比如"张三"、"李四"都是对象。 对象是类的具体实例,反应在计算机就是内存当中一段有意义的数据区域。

### **什么是类?**

类是对对象的抽象,它是对象的模板,用来建造各种各样的对象, "张三" "李四"我们称他们为对 , 都是"人类", 人类就是对张三李四的抽象, 就是"类"。 类封装了数据和行为,代表职责。职责就是告诉我们它具有什么样的功能。

#### **类之间的关系**

**依赖(uses-a):** 依赖就是一个类的方法操作另一个类的对象。

**聚合(has-a):** 聚合是指一个类包含另一个类。

**继承(is-a):** 比如儿子和爸爸的关系,一个类从另一个类继承了一些功能。

从语义上讲,可以分出依赖、关联、聚合、组合、继承、实现六中关系出来,但这里不做讲解。

#### **如何定义一个类**

一个有意义的类基本上由 数据+构造方法+行为方法组成

public class ClassName{

```
 //字段(数据)
fields1
fields2
....
//构造方法
constructor1
constructor2
...
//行为方法
method1
method2
...
```
#### **对象的使用**

}

我们定义好了类,那该怎么去使用呢,我们已经知道了对象是类的实例,那我们该怎么实例化对象呢 实例化一个对象使用 **new** 关键字

Employee employee ; employee = new Employee();

#### //合起来 Employee employee = new Employee();

Employee employee 表示声明了一个Employee类型, 名字叫做employee的变量, 但此时employe 并没有指向任何Employee实例对象,它还是一个空的引用

employee = new Employee(); 此时才是真正实例化了一个Employee对象,并赋值给employee变 。

#### **隐式参数与显示参数**

**隐式参数:** 隐式参数就是所说的this关键字,指的是当前对象,只能出现在实例方法中。 **显示参数:** 就是调用一个方法所需要传递的参数,就叫显示参数。

#### **类的访问权限**

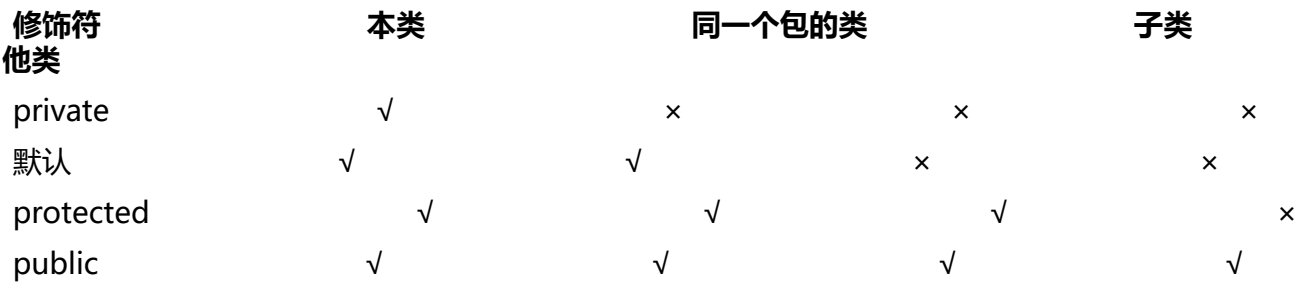

声明类中的成员变量和方法的访问权限可以有以上四种 而声明类的访问权限只能有"public"和"默认"两种

### **final关键字**

被final修饰的类不能被继承 被final修饰的成员变量第一次赋值后,不能再被赋值 被final修饰的方法不能被重写 final不能修饰构造方法

### **静态域和静态方法**

声明静态域(静态成员)和静态方法使用 static 关键字, 被**声明的静态成员和静态方法属于类, 而不 属于对象,不能在静态方法中访问实例成员或者实例方法,而在实例方法中却可以访问静态成员和静 方法。**

静态常量:使用 **static final** 关键字

#### **重载**

方法的重载,表示在同一个类中可以出现相同名称的方法。**参数个数可以相同,但必须不同类型。返 值可以相同也可以不同。**

### **初始化块**

初始化块可以在对象初始化之前优先被执行。

而静态初始化块则在类加载的时候被执行,如果初始化块和静态块同时存在,则优先执行静态初始化 ,毕竟声明为静态则表示为类级别。

#### **仅为本人复习笔记,复习自java核心技术卷1**